# **ارگونومی کاربران رایانه**

**تهیه کننده : مهندس جواد برازنده** 

**پاییز ۱۴۰۲** 

ارگونومی یا مهندسی فاکتورهای انسانی، علمی است که سعی دارد محصوالت،وسایل و ابزار کار، محیط شغلی و مشاغل را با توجه به توانایی هایی جسمی، ذهنی و روانی و با در نظر گرفتن محدودیت ها و عالئق انسانها، طراحی نماید.

هدف این علم در نهایت افزایش بهره وری، سالمتی، ایمنی و رفاه و رضایت انسان است، لذا میتوان گفت ارگونومی علم متناسب سازی محیط کار، شغل، ابزار کار و محصوالت با انسان است.

عدم رعایت اصول ارگونومی در محیط کار منجر به بروز مشکالتی برای سالمتی افراد می گردد، به طوری که عمده مشکالت ناشی از بی توجهی یا نادیده گرفتن ارگونومی را میتوان به ناراحتیها و اختالالت اسکلتی و عضالنی مرتبط با کار اشاره نمود. ماهیچه ها، تاندونها، مفاصل و اعصاب در صورتی که تحت فشار و ضربه بصورت تکراری قرار بگیرند پس از گذشت زمان دچار مشکل شده یا به صدمات حساس میشوند که به صورت درد و یا ناراحتی بروز می نماید، گاهی قرار گیری در وضعیت نامناسب بدنی در هنگام انجام یک وظیفه میتواند تغییراتی را در اسکلت ستون مهره های انسان ایجاد و از شکل طبیعی آنها را خارج نماید. کمر، گردن،شانه و اندام فوقانی بخشهایی از بدن هستند که در صورت عدم رعایت ارگونومی بیشتر درگیر ناراحتیها و اختالالت می شوند.

عدم توجه به تناسب کار و انسان، رعایت نکردن اصول ارگونومی در حمل بار، حرکات تکراری، وضعیتهای بدنی نامناسب، چاقی، فقدان فعالیت فیزیکی و استرسها و فاکتورهای روانی و اجتماعی، زمینه ساز بروز اختالالت اسکلتی عضالنی در افراد بخصوص کارگران هستند. بسیاری از این شرایط نتیجه تعامل بین ماشینها، ابزار و کاربران در محل فعالیت است.این مشکالت را میتوان با بکار گیری ارگونومی در محیط کار کاهش داد یا پیشگیری نمود.

معالجه و پیشگیری از ناراحتیهای اسکلتی عضالنی نیازمند اتخاذ استراتژی های موثر مداخله ای از جمله مداخالت ارگونومیکی، ورزش درمانی و تمرینات بدنی، رفتار درمانی، و برنامه های مراقبتی است.

#### **ارگونومی کاربران رایانه**

گسترش روز افزون فناوری و دانش های نوین در زندگی انسان سبب باال رفت سرعت کارها و افزایش میزان تولید و بهره وری شده، اما از طرفی نیز برخی عوارض از جمله بی تحرکی، خستگی، فشارهای عصبی روانی و افزایش بروز اختالالت اسکلتی عضالنی را نیز به انسان تحمیل کرده است. افراد زیادی زمان زیادی از شبانه روز را در محیط های کاری سپری می کنند و بخش عمده ای از کار را توسط رایانه انجام می دهند.

بر اساس آمار سال 1398 معاونت سرمایه انسانی سازمان اداری و استخدامی کشور تعداد کارمندان دولت در استان قم ۲9 هزار و 1۰1 تن است.

1.۲8 درصد از کل کارمندان دولت.

 امروزه رایانه یکی از اجزاء جدایی ناپذیر محیط های کاری است که با سالمت ارتباط مستقیمی دارد. اختالالت اسکلتی – عضالنی که میتواند در قسمتهای مختلف بدن از جمله عضالت، تاندونها، مفاصل و اعصاب اثرگذارباشد یک از متداولترین و پرهزینه ترین مشکالت مرتبط با کار در تمام کشورهای دنیا می باشد. بر اساس گزارش موسسه بین المللی ایمنی و بهداشت شغلی آمریکا اختالالت اسکلتی – عضالنی، رتبه دوم را بین بیماریهای ناشی از کار از نظر اهمیت، فراوانی، شدت و احتمال پیشروی به خود اختصاص داده است؛ بطوریکه اختالالت اسکلتی – عضالنی ناشی از کار، عمده ترین عامل از دست رفتن زمان کار، افزایش هزینه و آسیب های انسانی نیروی کار می باشد.

اختلالات اسکلتی – عضلانی میلیونها نفر را تحت تأثیر خود قرارمیدهد؛ بطوریکه شیوع اینگونه اختلالات در میان کارکنان اداری۶۰ تا ۷۰درصد گزارش شده است علیرغم تالش های قابل توجه بمنظور کاهش شیوع اختالالت اسکلتی – عضالنی، همچنان هزینه های اقتصادی و اجتماعی زیادی در اثر این اختالالت تحمیل میشود، که به عنوان عامل مهمی در کاهش بهره وری شغلی معرفی گردیده است میزان شیوع این اختالالت با افزایش مواجهه با ریسک فاکتورهای موجود در محیط های کاری، افزایش چشم گیری خواهد داشت. از ریسک فاکتورهای تأثیرگذار بر اختالالت اسکلتی – عضالنی میتوان به ریسک فاکتورهای فیزیکی شامل پوسچرهای نامطلوب، حرکات تکراری و نشستن طوالنی مدت، ریسک فاکتورهای سازمانی/ روانشناختی–اجتماعی شامل استرس کار، میزان سختی کار و طول شیفت کاری، ریسک فاکتورهای محیطی و فاکتورهای فردی، اشاره کرد. این موارد عالوه بر داشتن تأثیرمستقل، بصورت ترکیبی نیز میتوانند ریسک اختالالت اسکلتی – عضالنی را افزایش دهند. ماهیت تکراری و خسته کننده وظایف رایانه محور، باعث افزایش شیوع اختالالت اسکلتی – عضالنی بخصوص در نواحی گردن، پشت و کمر میشود یکی از مهمترین ریسک فاکتورها، نشستن به مدت طوالنی بدون استراحت است که در مشاغل اداری مرسوم بوده و باعث اثر منفی برتغذیه دیسک های بین مهرهای، کاهش حرکت ستون مهرهها و افزایش فشار به دیسکهای بین مهرهای میشود. علاوه بر نشستن به مدت طولانی، فعالیت با موس، فعالیت استاتیک ماهیچهها به دلیل وضعیت نامناسب شانه ها، استرس روانی و پوسچر غیرخنثی بدن درحالت نشسته بر روی صندلی، از دیگر عوامل در بروز آسیبها و اختالالت اسکلتی – عضالنی است. اقدام آغازین برای کاهش ریسک اختالالت اسکلتی – عضالنی در کارکنان اداری، انجام اصالحات ارگونومیکی در ایستگاه کاری میباشد؛ که ازطریق ارزیابی وضعیت قرارگیری افراد در این ایستگاهها تأمین میشود.

در راستای کنترل عوامل زیان آور و تامین سلامت شاغلین برنامه ارگونومی مشارکت محورکاربران رایانه با هدف ارزیابی، آموزش و اصلاح عوامل غیر ارگونومیک کاربران رایانه جهت پیشگیری از بروز اختالالت اسکلتی - عضالنی ناشی از شرایط غیر ارگونومیک کار با رایانه طراحی شده است

گروه آموزش برنامه مشارکت محور ارگونومی کاربران رایانه

# **اهداف و انتظارات برنامه از مخاطب**

انتظار می رود مخاطب پس از این دوره آموزشی :

- ➢ **آمار، اهمیت و ضرورت نحوه صحیح کار با رایانه را بداند.**
- ➢ **ریسک فاکتور های مرتبط با اختالالت اسکلتی – عضالنی کار با رایانه را بشناسد.** 
	- ➢ **ساختار ستون فقرات و نحوه عمکرد اجزاء آن را فرا بگیرد.**
	- ➢ **عوارض بروز اختالالت اسکلتی – عضالنی کاربا رایانه را بشناسد.**
	- ➢ **شیوه صحیح و ارگونومیک کار با رایانه و آثار مثبت آن را فرا بگیرد.**

➢ **با شیوه های استراحت بین کار و انجام حرکات کششی آشنا شود.** 

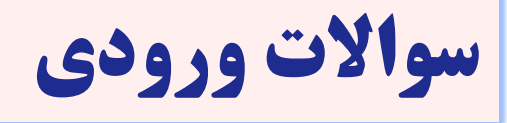

- ➢ **چرا الزام نحوه صحیح کار با رایانه اهمیت دارد؟**
- ➢ **ریسک فاکتور های مرتبط با اختالالت اسکلتی عضالنی به چند بخش تقسیم می شوند؟** 
	- ➢ **نحوه عملکرد ستون فقرات چگونه است؟**
	- ➢ **آثار و عوارض بروز اختالالت اسکلتی – عضالنی کدام اند؟**
		- ➢ **خصوصیات ارگونومیکی اجزای رایانه کدام است؟**
		- ➢ **شیوه صحیح و ارگونومیک کار با رایانه چگونه است؟** 
			- ➢ **روش های استراحت بین کار کدام اند؟**

**نحوه ایجاد عوارض مرتبط با کار با رایانه )ریسک فاکتور ها(** 

#### **ریسک فاکتور های فیزیکی**

- **• پوسچر سر خمیده به جلو**
- **• نشستن های طوالنی مدت**
- **• کاراستاتیک طوالنی مدت** 
	- **• حرکات تکراری**
	- **• انحراف اعضاء بدن**

**ریسک فاکتور های روانی – اجتماعی** 

- حمایت اجتماعی پایین
- نارضایتی زیاد از شغل

- شدت و مدت زمان انجام کار
	- کنترل شغلی
- ریسک فاکتور های محیطی
	- روشنایی نامناسب
	- سروصدا و ارتعاش
	- استرس های حرارتی
		- مواد شیمیایی
- ریسک فاکتور های سازمانی
- عدم مشارکت کارکنان در بهبود روند انجام کار
- عدم مشارکت کارکنان در ترتیب زمانی انجام کار
	- ریسک فاکتور های فردی
	- سن )باال( / سال های اشتغال
		- جنسیت
		- سبک فعالیت بی تحرک
			- شاخص توده بدنی باال

# **ساختار ستون فقرات )مهره ها و دیسک(**

ستون فقرات عضو اساسی و مهم اسکلت بدن است در واقع بدن با وجود ستون فقرات است که میتواند هم حرکت داشته باشد و هم در هنگام ایستادن به حالت صاف قرار گیرد .**آناتومی ستون فقرات** از 24 مهره تشکیل شده است، که هر مهره یک استخوان است. این 24 مهره از ستون فقرات مهرههای متحرک هستند. مهرهها توسط ماهیچهها و رباطها به یکدیگر وصل شدهاند. ترکیب این رباطها و مهرهها را ستون فقرات مینامند.

وقتی از قسمت پهلو به ستون فقرات نگاه میکنیم یک منحنی S مانند را میبینیم، که این حالت S مانند به پخش وزن در بدن کمک کرده و مانع از افتادن وزن بدن بر یک قسمت و آسیب به یک ناحیه میشود، همچنین منحنی "S "به ستون فقرات کمک میکند تا در برابر انواع استرس مقاومت کند. علت شباهت ستون فقرات به حرف S این است که، ستون فقرات گردنی کمی به سمت داخل، قفسه سینه به سمت خارج و کمر منحنی به سمت داخل خم میشود. در این حالت تمامی قسمتها برای عملکرد صحیح به قدرت قسمت دیگر نیازمند هستند.

**ساختار و اجزاء تشکیل دهنده آناتومی ستون فقرات**

**مهره ها در آناتومی ستون فقرات**

همانطور که اشاره شد ستون فقرات از 33 استخوان تشکیل شده که به ۲4 عدد از این استخوان ها به علت قابل حرکت بودن مهره گفته میشود. با توجه به این مسئله که وزن زیادی بر ستون فقرات وارد میشود، مهرهها مقدار بسیار زیادی از این وزن و فشار را تحمل میکنند. در دو طرف مهره برآمدگیهایی وجود دارد، که این برآمدگیها خود از قسمتی که نخاع در آن قرار گرفته، یعنی قسمت محافظت کنندهی نخاع محافظت میکنند.

#### **دیسکهای بین مهره**

در میان هر دو مهره بالشتکهای صاف و گردی به نام "دیسک" قرار میگیرد. دیسک وظیفه دارد فشارهای وارد شده بر ستون فقرات و مهرهها را به خود جذب کرده و همچنین توانایی تکان خوردن مهرهها بر روی یکدیگر در جهتهای مختلف را ایجاد میکند، پس میتوان گفت نقش مهمی را در **آناتومی ستون فقرات** دارد. در دردون هر دیسک قسمت ژل مانند و نرمی به نام )نوکلئوس(وجود دارد که توسط یک حلقه محکم خارجی بهنام (آنولوس) محافظت می شود.

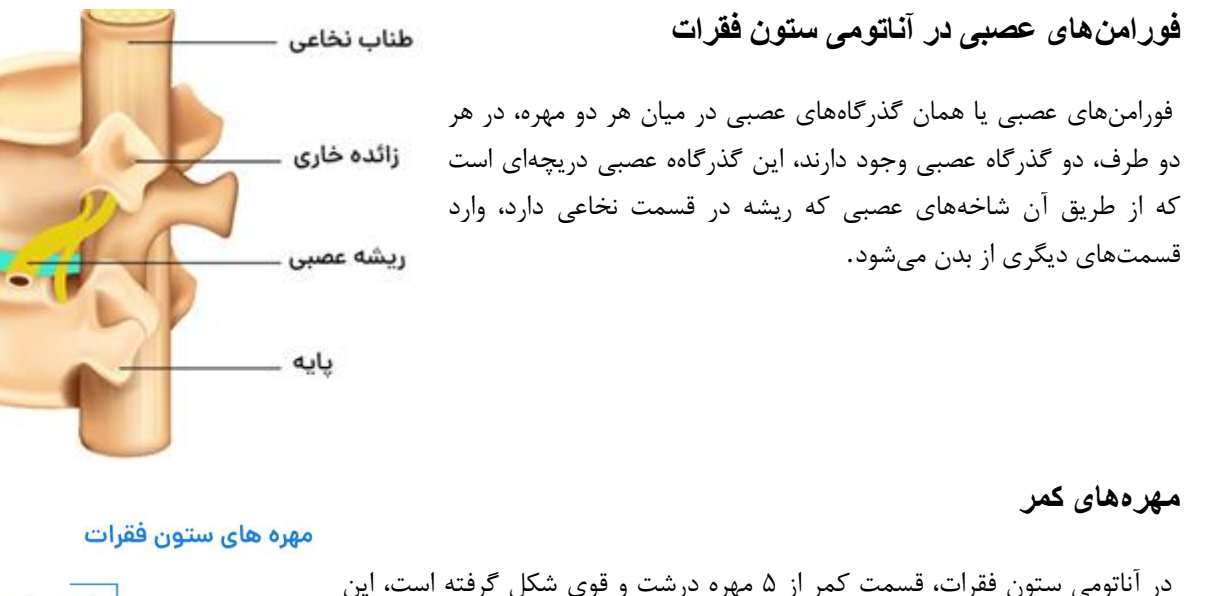

در آناتومی ستون فقرات، قسمت کمر از 5 مهره درشت و قوی شکل گرفته است، این مهرهها به نسبت مهرههای قسمت قفسه سینه انعطاف بیشتری دارند زیرا در قسمت کمر دیگر دندهای وجود ندارد که از حرکت کمر جلوگیری کند. مهرههای کمر حتی با وجود اینکه از سایر مهره ها استحکام بیشتری دارند، بیشتر در معرض آسیب و ساییدگی هستند زیرا فشار و سنگینی قسمت فوقانی بدن تماما بر روی قسمت کمر قرار گرفته است .

#### **خاجی یا ساکروم**

ناحیه خاجی یا استخوان خاجی، یک استخوان در قسمت پایینی و زیر اخرین مهرهی کمر قرار دارد، که از استخوان های بهوجود آورنده لگن به حساب میآید. این استخوان از اتصال 5 مهره تشکیل شده است.

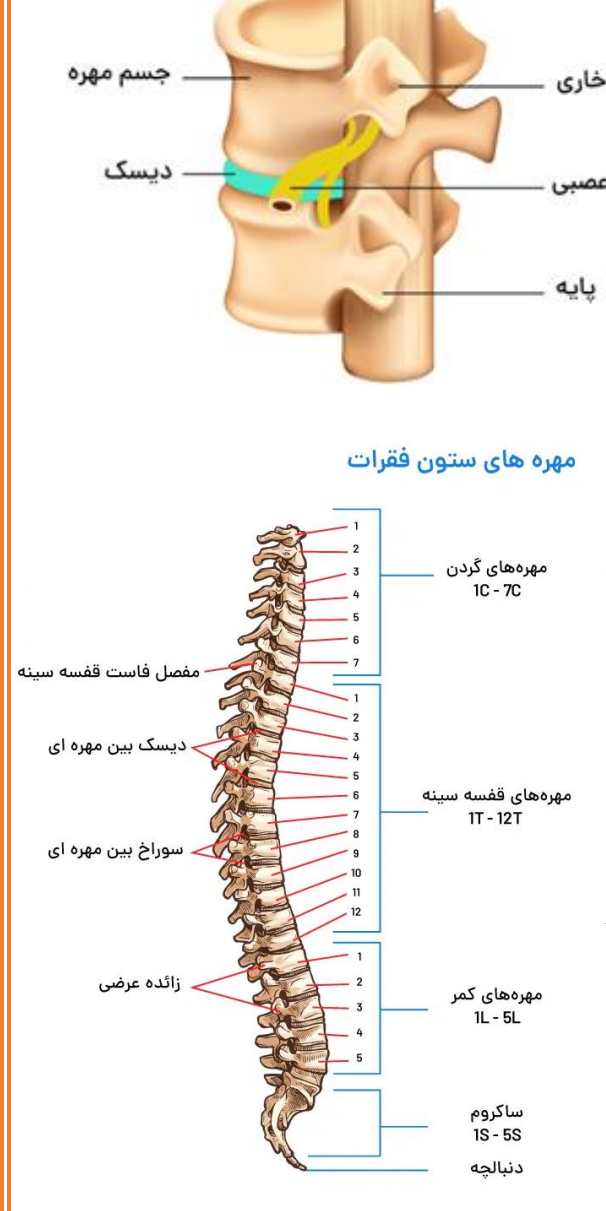

## **وظایف آناتومی ستون فقرات**

آناتومی ستون فقرات استحکام دهندهی و عضو بسیار مهم بدن است، این عضو مهم مسئولیت هایی دارد که اختالل در هر یک از آنها ممکن است آسیبی جدی بر بدن وارد کند. بخشی از این وظایف شامل موارد زیر میشود:

- انتقال وزن قسمتهای باالیی بدن مانند سر، گردن، قسمت قفسه سینه و تنه به لگن
- حفظ و مراقبت از نخاع و ایجاد کانال نخاعی برا متصل کردن رشته های عصبی به مغز و محافظت و نگهداری از این رشته های عصبی.
	- ستون فقرات با کمک به قسمت دندهها در قفسه سینه، از قسمتهای داخلی مانند ریه و قلب محافظت می کند.
	- کمک به حرکت کردن بدن، بدون ستون فقرات توانایی چرخیدن، خم شدن و هرگونه حرکتی امکان پذیر نیست.

# **آثار بروز عوارض ناشی کار با رایانه )ناهنجاری**

❑ **پوسچر سر خمیده به جلو )الک پشتی(** 

- **جلو قرار گرفتن سر نسبت به تنه**
- **وجود قوز در ناحیه سینه ای ستون فقرات** 
	- **گرد شدن شانه ها به سمت جلو**
- **برجستگی کتف ها و چرخیدن به سمت عقب**
- **عضالت جلوی قفسه سینه کوتاه تر می شوند**

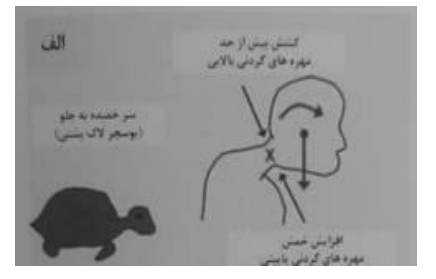

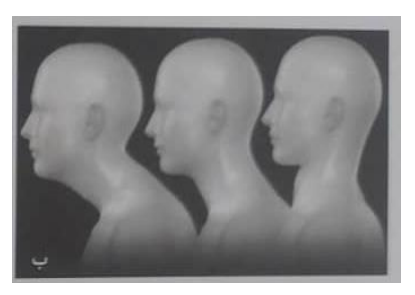

# **آثار بروز عوارض ناشی کار با رایانه )ناهنجاری های فیزیکی(**

❑ **اختالالت ناحیه گردن** 

- **مکانیسم سایش و پارگی )فرسودگی دیسک تکرار حرکات و فشار زیاد(** 
	- **پارگی دیسک و فشار روی ریشه های عصبی**
- **سندرم درد مایوفیشیال )پوسچر بد، مشکالت عاطفی، فشار های طوالنی مدت، کاربیش از حد با سیستم های اداری (** 
	- **عضالت ناحیه سرو گردن )عضالت عاطفی(**

**آیا هر دردی ناشی از دیسک است ؟؟؟؟؟؟** 

# **آثار بروز عوارض ناشی کار با رایانه )ناهنجاری های**

اختالالت ناحیه شانه، دست ومچ دست سندرم تونل کارپال (درد، بی حسی، سوزن سوزن شدن، گزگز و مورمورشدن) انگشت ماشه ای سندرم دکورون

## **سندروم تونل کارپال**

سندروم تونل کارپال یکی از شایعترین بیماریهایی است که دست را درگیر میکند. افرادی که از ابتال به این بیماری رنج میبرند، ممکن است دچار احساس درد، بی حسی و ضعف در دست و مچ دستان شوند. شدت این عالئم میتواند شدید و آزاردهنده بوده و باعث بیدار شدن فرد در شب شود. عالئم ناشی از سندروم تونل کارپال اغلب با ایجاد تغییرات جزئی در سبک زندگی بهبود پیدا میکنند، اما در برخی از موارد ممکن است درمانهایی مانند جراحی نیاز باشد. در ادامه به عالئم، علل و شیوههای درمان آن بیشتر میپردازیم.

#### **سندروم تونل کارپال چیست؟**

سندروم تونل کارپال هنگامی ایجاد میشود که فشار بر یکی از اعصاب اصلی دست، یعنی عصب مدین در هنگام عبور از تونل کارپال در مچ دست افزایش پیدا میکند. عصب مدین، وظیفه تأمین حس انگشت شست، انگشت اشاره، انگشت سوم و نیمی از انگشت حلقه را دارد .**التهاب سندروم تونل کارپال**، انگشت کوچک دست را تحت تأثیر قرار نمیدهد.

> اما تونل کارپال چیست؟ فضایی است که توسط قوس طبیعی استخوان های مچ دست ایجاد میشود. سقف تونل کارپال را نواری ضخیم، به نام رباط عرضی مچ دست ایجاد می کند؛ درنتیجه، اندازه تونل کارپال به علت محصور شدن توسط استخوان ها و رباط عرضی مچ دست، قابل تغییر و افزایش نیست. از میان فضای تونل کارپال، 10 عنصر شامل نه تاندون خمکننده انگشتان، و عصب مدین عبور میکنند. گاهی برخی از عوامل باعث وارد آمدن فشار برعصب مدین در این فضا میشوند.

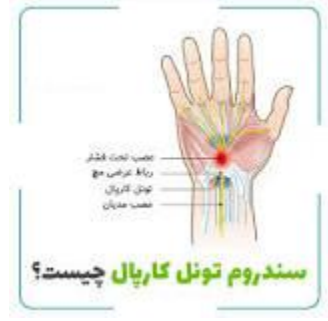

جالب است بدانید، این بیماری اولین بار در سالهای میانی قرن 19 میالدی مورد بررسی قرار گرفت و اولین جراحی برای آزادسازی عصب مدین در دهه 1930 میالدی انجام شد. این بیماری یکی از شایعترین شکایتهای افراد در هنگام مراجعه به متخصصان ارتوپدی است.

## **چه افرادی بیش تر به این سندروم دچار میشوند؟**

احتمال بروز سندروم تونل کارپال تقریبا در همه افراد وجود دارد. اما برخی از افراد بیشتر در معرض این عارضه قرار میگیرند. چرا که شرایط زندگی و کاری آنها به گونهای است که میتواند این قسمت از بدن را تحت تاثیر خود قرار دهد. در ادامه لیستی از افرادی را که بیشتر دچار این سندروم شایع میشوند با شما به اشتراک میگذاریم:

- خانمهای خانهدار در میانسالی
- افرادی که با کامپیوتر کار میکنند و به ویژه تایپیستها
	- رانندگان ماشینهای سنگین
		- نقاشها و تصویرگران
- افرادی که کارهای دستی و بدنی سنگین دارند. مانند نجار، قصاب، قایقران و مکانیک خودرو

## **چگونه می توان از سندروم تونل کارپال پیشگیری کرد؟**

در حالت کلی هیچ راهی برای پیشگیری از ابتال به این سندروم وجود ندارد .اما طبیعتا انجام برخی از کارها میتواند به کاهش میزان شدت عالئم کمک کند .به این ترتیب حتی در صورت ابتال به این سندروم نیز، عالئم خفیفی را تجربه خواهید کرد. به منظور پیشگیری از بروز سندروم کارپال بهتر است به نکات زیر توجه کنید:

- سبک زندگی خود را تغییر دهید و تا جای ممکن از وارد شدن فشار به نواحی حساس مچ دست خود پیشگیری کنید.
- انجام حرکات کششی را فراموش نکنید. زیرا این حرکات میتواند در بهبود دامنه حرکتی شما نقش موثری داشته باشد.
- از انجام کارهای سنگین و مضر در یک روز و پشت سر هم اجتناب کنید. شاید بهتر باشد هر از گاهی به خودتان استراحت دهید تا نیرو بگیرید.
	- از مصرف ویتامینهای مورد نظر خود زیر نظر پزشک غافل نشوید.

#### **سندروم تونل کارپال با چه عالئمی بروز پیدا میکند؟**

سندروم تونل کارپال معموالً با وارد شدن فشار به عصب میانی کانال مچ دست ایجاد میشد. بنابراین مانند هر عارضه دیگری با عالئم و نشانههایی همراه خواهد بود. این عالئم معموال شامل موارد زیر است:

- احساس سوزن سوزن شدن این احساس گاهی فقط در انگشتان دست وجود دارد. اما گاهی فرد این نشانه را در کل دست خود احساس میکند. • گزگز و بیحسی نوک انگشتان
- بیحسی نوک انگشتان یکی از رایجترین عالئم سندروم تونل کارپال است. هر چند این بیجسی میتواند به دالیل دیگری نیز در فرد بروز پیدا کند. اما بیحسی نوک انگشتان در صورتی که در زمان استراحت نیز ایجاد شود، نشانه بروز سندروم تونل کارپال است.
	- درد شدید و بیحسی حتی در شب درد شدید شبانهای که معموال با بیحسی همراه است، یکی از نشانههای بروز سندروم تونل کارپال است.
	- مشکالت حرکتی و کاهش دامنه حرکت کاهش دامنه حرکت در قسمت مچ دست که همراه با درد و سوزش باشد، یکی از نشانههای بروز این سندروم است.

# **انگشت ماشه ای**

انگشت ماشه ای عارضه ای است که در آن یکی از انگشتان دست در حالت خمیده گیر می کند. انگشت شما مانند ماشه ای که کشیده شده و رها می شود، ممکن است با یک بشکن خم یا صاف شود. انگشت ماشه ای، التهاب غالف سینوویال تاندون نیز نامیده می شود. انگشت ماشه ای زمانی بروز می کند که التهاب، فضای غالف احاطه کننده اطراف تاندون انگشت آسیب دیده را باریک کند. اگر انگشت ماشه ای شدید باشد، انگشت شاید در حالت خمیده قفل شود. افرادی که در شغل یا سرگرمی شان ملزم به استفاده مکرر از انگشتان دست و محکم گرفتن چیزی با دست هستند، در معرض خطر ابتالی بیشتر به انگشت ماشه ای هستند. این عارضه همچنین در بین زنان و افراد مبتال به دیابت شایع تر است. درمان انگشت ماشه ای بسته به شدت آن متفاوت است.

## **عالئم انگشت ماشه ای**

عالئم و نشانه های انگشت ماشه ای ممکن است از خفیف تا شدید متغیر باشد و شامل موارد زیر است:

- سفتی انگشت دست، به خصوص صبح ها،
- احساس بیرون زدن یا صدا دادن انگشت وقتی آن را حرکت می دهید،
- حساسیت یا برآمدگی (گرهگ) در کف دست در بیخ انگشت آسیب دیده،
- گرفتگی یا قفل شدن انگشت دست در حالت خمیده که ناگهان بیرون می زند،
	- قفل شدگی انگشت در حالت خمیده که نمی توانید آن را صاف کنید.

#### **عوامل خطر**

عواملی که شما را در معرض خطر ابتال به انگشت ماشه ای قرار می دهند، عبارتند از:

- **گرفتگی مکرر** :شغل ها و سرگرمی هایی که شامل استفاده مکرر از دست و گرفتن طوالنی مدت شی یا جسمی با دست هستند، خطر ابتال به انگشت ماشه ای را افزایش می دهند.
	- **بعضی بیماری ها** :افرادی که به دیابت یا آرتروز رماتیسمی مبتال هستند، بیشتر در معرض خطر ابتال به انگشت ماشه ای هستند.
		- **جنسیت** :انگشت ماشه ای در بین زنان شایع تر است.
- **جراحی سندرم تونل کارپال** :انگشت ماشه ای ممکن است عارضه ی ناشی از جراحی [سندروم تونل کارپال](https://tehranortopedy.com/%d8%b3%d9%86%d8%af%d8%b1%d9%88%d9%85-%d8%aa%d9%88%d9%86%d9%84-%da%a9%d8%a7%d8%b1%d9%be%d8%a7%d9%84/) ، خصوصا در شش ماه اول پس از جراحی باشد.

## **آشنایی با سندروم دکرون**

اگر اهل بازیهای کامپیوتری هستید و ساعتهای زیادی را صرف این کار میکنید، احتماالً تجربه درد انگشت شست و مچ دست را داشته اید. دردی که در برخی موارد بسیار شدید شده و مانع از انجام راحت حرکات مچ دست و انگشت شست میشود و به نام سندروم دکرون معروف شده است. البته فقط گیمرها نیستند که چنین دردی را تجربه میکنند. همه افرادی که به شکلی فشار زیادی به ناحیه مچ و انگشت شستشان وارد میکنند، در معرض آن هستند .

برای آنکه بدانید سندروم دکرون چیست، باید به یاد دردهای شدیدی که در ناحیه اطراف شست در مچ دستتان تجربه کردهاید، بیفتید. این بیماری وضعیت دردناکی است که در اثر تحریک و انقباض تاندونهای ناحیه شست ایجاد میشود .در واقع وقتی تاندونها یا غالف تاندونهای مچ دست در انگشت شست دچار تورم شوند، در این ناحیه درد و ناراحتی ایجاد میکنند. این درد به خصوص هنگام مشت کردن دست، برداشتن یا گرفتن اشیاء یا چرخاندن مچ دست تشدید میشود.

## **عالئم و نشانه های سندروم دکرون**

درد و ناراحتی در ناحیه قاعده شست مهمترین و اصلیترین نشانه بروز سندروم دکرون است که معموالً با حرکات مچ و انگشت شست بیشتر هم میشود. اما بهطورکلی هنگامی که فردی دچار این سندروم میشود، مهمترین عالئم و نشانههایی که تجربه میکند، شامل موارد زیر است:

- درد در نزدیکی قاعده انگشت شست
- تورم در ناحیه قاعده انگشت شست
- سختی در حرکت دادن شست و مچ دست، به خصوص وقتی میخواهید جسمی را گرفته یا فشار دهید.
	- احساس چسبندگی در انگشت شست وقتی میخواهید آن را حرکت دهید.
- در صورتی که برای درمان این سندروم اقدام نکنید، احتماالً درد به انگشت شست و یا به سمت ساعد منتشر شده و با هر حرکت مچ برای گرفتن یا برداشتن اجسام تشدید میشود.
- برای تشخیص بیماری دکرون، ابتدا پزشک به ارزیابی وضعیت دست شما میپردازد. پزشک میخواهد ببیند آیا درد و ناراحتی شما با اعمال فشار روی مچ دست و ناحیه اطراف انگشت شست بیشتر میشود یا نه .همچنین احتماالً پزشک شما آزمایش فینکلشتاین را روی شما انجام میدهد .بدین ترتیب که از شما میخواهد انگشت شست خود را به سمت کف دست خم کنید .سپس بقیه انگشت ها را روی انگشت شست خم کنید. با انجام این کارها پزشک از شما میخواهد مچ دست را به سمت انگشت کوچک دست خم کنید. در صورتی که با این کار درد در ناحیه اطراف شست در مچ دست ایجاد شود، به احتمال زیاد شما به تاندونیت دکرون مبتال شدهاید.
- این سندروم به طور معمول با روشهای ارزیابی فیزیکی و بررسی عالئم بیمار قابل تشخیص است و نیازی به انجام آزمایشهای تصویربرداری ندارد.

## **آثار بروز عوارض ناشی کار با رایانه )ناهنجاری های فیزیکی(**

❑ **اختالالت ناحیه کمر** 

- **اسپوندیلوزیس )فعالیت بیش از حد بدون استراحت، پوسچر نامناسب، حرکات تکراری، سن(**
	- **آسیب و پارگی دیسک بین مهره ای**

 **)اعمال بار و فشار های ناگهانی – فشار استاتیک طوالنی مدت = مشاغل اداری(** 

• **درد کمر )اختصاصی، غیراختصاصی(**

• **علل کمردرد های غیر اختصاصی : عدم رعایت اصول ارگونومی هنگام کار** 

 **)پوسچر های ضعیف، عادت های غلط، کاهش تحرک و انعطاف پذیری، کار تکراری، عدم استراحت حین کار(**

- ❑ **اختالالت ناحیه کمر**
- **سیاتالژی )لیزر، دارودرمانی، تزریق اپی دورال(**
- **سندرم پریفورمیس )نشستن های طوالنی مدت، عادت های غلط، لباس تنگ، گذاشتن کیف در جیب(** 
	- **تنگی کانال نخاع )درد کمتر در وضعیت های خمیده(**

## **پوسچر کاری )رفتار نشستن(**

- ❑ **بررسیها نشان داده است که یک سوم افراد به علت بد نشستن های طوالنی، از کمر درد رنج می برند،**
	- ❑ **ایجاد فشار بر ستون فقرات، دیسک ها، رباط های مربوطه** 
		- ❑ **مزایای پوسچر نشسته شامل:**
		- **ایجاد ثبات الزم برای انجام کارهای دقیق و ظریف** 
			- **مصرف کمتر انرژی نسبت به وضعیت ایستاده**
		- **وارد آمدن فشار کمتر بر مفاصل و عضالت اندام تحتاتی**
	- ❑ **تقلیل فشار هیدرواستاتیکی خون در اندام های تحتانی**

## **پوسچر کاری)رفتار نشستن(**

تغییرات از حالت ایستاده به حالت نشسته :

-1 جابه جایی خلفی لگن

- -۲ کاهش قوس لوردوز کمری
	- -3 کاهش نیروی عمودی
- -4 عقب رفتن دیسک بین مهره ای )بیرون زدن دیسک(
- ❑ **3 ریسک فاکتور مهم در ایجاد کمر درد :**
	- ✓ **نشستن های طوالنی مدت**
- ✓ **تغییرات ایجاد شده در ستون فقرات و افزایش نیروها** 
	- ✓ **انقباض های کم و طوالنی مدت عضالت**

#### ❑ **معایب پوسچر نشسته شامل:**

افزایش فشار داخل دیسک نسبت به حالت ایستاده تخریب سطح فوقانی و تحتانی مهره ها که با دیسک در ارتباط است باریک شدن دیسک ها و تمایل به بیرون زدن کاهش لوردوز و تغییر زاویه آن تغییر در نیرو های وارده به ستون فقرات

❑ **افراد طوری طراحی نشده اند که برای مدت طوالنی بدون وقفه بنشینند.**

❑ **بنابراین با وجود فعالیت عضالنی کم اما طوالنی مدت، مکانیک ستون فقرات بهم می ریزد.**

- ❑ **وظیفه اصلی ماهیچه ها در حالت قائم بودن پشت، مقاومت در برابر کشش جاذبه است** 
	- ❑ **انقباض استاتیک )انقباض طوالنی و بدون وقفه در بخشی از عضالت (**
	- ❑ **انقباض دینامیک )انقباض و انبساط عضالت است که منجر به حرکت(**
	- ❑ **کار ماهیچه های دارای انقباض استاتیک بیشتر ازماهیچه های انقباض دینامیک**
- ❑ **نیاز به دوره های استراحت طوالنی تری برای ریکاوری پس از این نوع کار نسبت به کار ماهیچه ای دینامیک**
- ❑ **کار ماهیچه ای استاتیک می تواند به سرعت باعث ناراحتی جزئی شود. افرادی که بدون تغییر موقعیت یا استراحت به کار خود ادامه می دهند، ممکن است درد فزاینده ای را تجربه کنند.**

# **شیوه صحیح کار با رایانه )تنظیم تجهیزات - صندلی(**

- ❑ گام اول هنگام تنظیم وضعیت نشسته، ارتفاع کار است
- (صندلی باید طوری تنظیم شود که آرنج های فرد با ردیف اصلی (یعنی ردیف وسط) صفحه کلید همسطح باشد)
	- ❑ فرد قد بلند نیاز به یک میز بلندتر و احتماالً صندلی بلند تر دارد
- ❑ گام دوم اگر فردی متوجه شد که با حرکت دادن صندلی، پایش دیگر روی زمین محکم نیست، باید از زیرپایی استفاده کند.

)کسی که متوجه میشود پس از تغییر ارتفاع صندلی به راحتی به زمین میرسد، نباید از زیرپایی استفاده کند(

 )اگر افراد بدون زیرپایی کار کنند و پاهایشان با زمین تماس نگیرد.،لبه جلویی صندلی به پشت ران ها فشار می آورد زیرا وزن ساق پا ها آنها را به سمت پایین می کشد. ایجاد ناراحتی و بی قراری افراد می شود. (

❑ به عنوان حداقل، صندلی باید از نظر ارتفاع قابل تنظیم باشد و دارای 5 پایه چرخدار

- )در حالت ایده آل، یک صندلی باید قابلیت تنظیم از حدود 38۰ میلی متر تا 53۰ میلی متر از سطح زمین را داشته باشد. (
- ❑ برخی از کاربران کوچکتر ممکن است استفاده موثر از پشتی برایشان سخت باشد. این معموالً به دلیل بزرگ بودن بیش از حد صندلی است.
	- ❑ اگر کاربر کوچک به پشت روی صندلی بنشیند، لبه جلویی صندلی به پشت زانوها بیرون زده و باعث ناراحتی آنها می شود.
	- ❑ کاربران کوچک تمایل دارند در جلوی صندلی خود بنشینند و تمام تکیه گاه پشتی صندلی خود را از دست بدهند. به این افراد باید صندلیهای جایگزینی داده شود که ابعاد آنها کاهش یافته و در نتیجه به آنها امکان میدهد روی صندلیهای خود بنشینند.
- ❑ سطح نشیمنگاه صندلی عرض 4۰ تا 45 سانتیمتر و از جلو به عقب )طول( 38 تا 4۲ سانتیمتر توصیه می -شود. برای افراد چاق صندلی های پهن تر توصیه می شود.
	- ❑ روکش آن از جنسی باشد که هوا را از خود عبور داده و سبب تعریق نشود و لغزنده نیز نباشد.
- ❑ صندلی باید در قسمت قرار گرفتن گودی کمر )ارتفاع 15 تا ۲۰ سانتی متراز پایین( داری یک قوس محدب و در قسمت پشت دارای یک قوس مقعر باشد.
	- ❑ گام سوم صفحه نمایشگر در ارتفاعی باشد که فرد بتواند وضعیت سر را به صورت عمودی، مستقیم و رو به جلو نگاه کند
		- ❑ چشمها در نهایت بین 15 تا 3۰ درجه زیر خط دید افقی نگاهی به سمت پایین میبینند.

قرار دادن اسناد روی سطح میز در یک طرف صفحه کلید، تمرین رایجی است. می کند که کارگر باید سر خود را به سمت پایین خم کند و به سمتی که به سند هست اشاره می کند.

## **شیوه صحیح کار با رایانه )تنظیم تجهیزات - مانیتور(**

نظیم مواردی مانند میزان نور، رنگ، درخشندگی و... ، مشخصه هایی هستند که باید با توجه به محیط و کاری که قصد انجام آن با کامپیوتر را دارید به بهترین نحو ممکن تنظیم شوند. نگاه کردن طوالنی مدت ومدام به صفحه نمایش موجب خستگی و خشکی چشمها میشود، زمانی که مدت طوالنی به صفحه نمایش نگاه می کنید، کمتر پلک میزنید و این امر باعث خشک شدن چشمها میگردد. با توجه به این موضوع، بهتر است پس از مدت زمان مشخصی چشم های خود را ببندید و پس از استراحت دادن آن ها نگاه خود را به منطقه ای دورتر بیندازید. تنظیم نور صفحه نمایش نیز بسیار مهم است. بهتر است نور صفحه نمایش را زیاد باال نبرید و آن را طوری تنظیم نمایید که به چشمانتان نور زیادی نتابد.

اگر از لپتاب استفاده می کنید از بخش تنظیمات می توانید نور آن را کاهش دهید. معموالً و در محیطهایی با نور کم هر چقدر نور صفحه نمایش را پایین بیاورید برای سالمت چشمانتان بهتر است. این موارد را هنگام نگاه کردن به صفحه کلید رعایت کنید: ❑ فاصله بین چشم ها و صفحه نمایش که باید بین 3۰ تا 6۰ سانتی متر باشد و در بهترین حالت 46 سانتی متر توصیه شده است. ❑ صفحه نماش را در مکانی دورتر از پنجره و در امتداد قائم با آن ها قرار دهید ❑ مانتیور را طوری قرار دهید که نور پنجره یا روشنایی اتاق به آن نتابد ❑ همیشه سعی کنید تا جایی که می توانید روشنایی صفحه نمایش را کاهش دهید . ❑ گردن خود را راست نگه دارید و شانه ها را عقب بدهید بالاترین قسمت صفحه مانیتور در امتداد دید اپراتور قرار گیرد (تنظیم ارتفاع مانیتور)  $\Box$ ❑ صفحه مانیتور نباید درخشندگی داشته باشد و نور را نیز نباید منعکس کند. ❑ زاویه محل قرار گیری مانیتور با پنجره اتاق بایستی 9۰ درجه باشد. ❑ استفاده از یک نگهدارنده سند که مواد منبع را در همان ارتفاع و در همان فاصله با صفحه نمایش می دهد، بارگذاری وضعیتی روی عضالت گردن را به میزان قابل توجهی کاهش می دهد عدم چرخش گردن به هنگام نگاه کردن به مانیتور  $\Box$ 

## *-***گردن و شانه هایتان را آرام قرار دهید** **شیوه صحیح کار با رایانه )تنظیم تجهیزات - صندلی(**

هنگامی که که در پشت صندلی قرار می گیرید گردن و شانه هایتان را در حالت آرام نگه دارید. این کار به شما کمک خواهید کردن تا به آن ها فشاری وارد نشود. توجه داشته باشید که لزومی ندارد که پیوسته آن ها را مستقیم نگه دارید.

اگر مطمئن نیستید که شانه هایتان آرام است ، به آرامی نفس بکشید آنگاه شانه های شما در آن موقعیت قرار خواهد گرفت.

#### *-***آرنج خود را در نزدیکی پهلوهایتان قرار دهید**

هنگامی که بر روی صندلی خود قرار می گیرید اطمینان حاصل کنید که آرنج هایتان را در کنار پهلوهایتان نگ ه می دارید .ممکن است بخواهید از صندلی های استفاده کنید که بازوهای آن قابل تنظیم است این کار به شما کمک خواهد کرد تا آرنج هایتان را در طرفین نگه دارید.

#### *-***پاهای خود را بر روی زمین قرار دهید**

هنگامی که بر روی صندلی خود قرار گرفتید ، صندلی خود را به گونه ای تنظیم کنید که پاهایتان صاف بر روی زمین قرار گیرد. زیرا این کار از وارد شدن فشار به سایر نقاط بدن شما جلوگیری خواهد کرد.

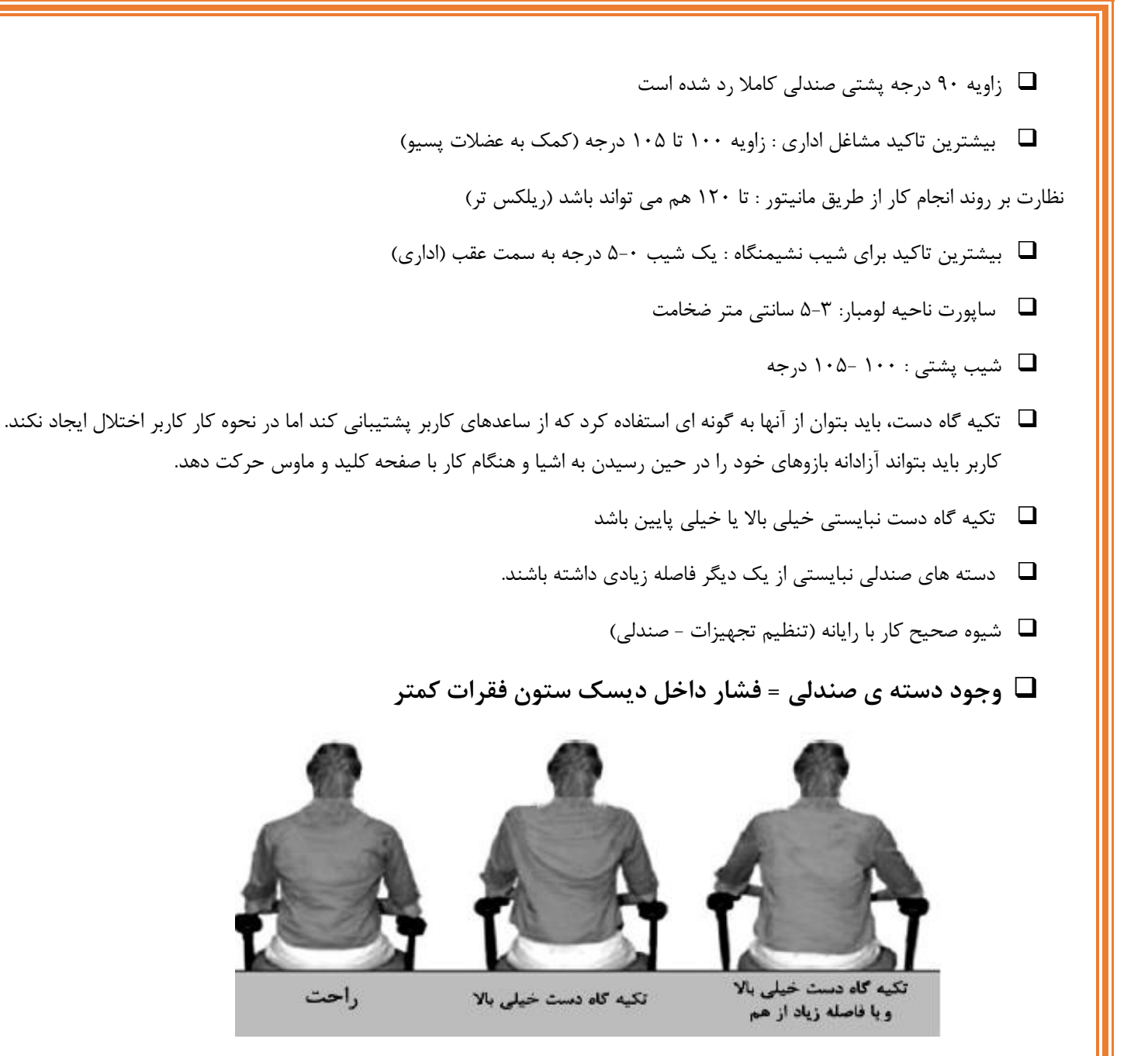

## **شیوه صحیح کار با رایانه )تنظیم تجهیزات - میز(**

#### **ارتفاع و اندازه میز کار**:

ارتفاع میزکار در طراحی های ارگونومی توسط اطالعات آنتروپومتری یا اندازههای استاندارد بدن انسان در هر محیط و بر حسب جنسیت و قومیت افراد قابل طراحی است. برای اینکه در کار با کامپیوتر میز مناسبی داشته باشید بهتر است از میزهایی که بر اساس اصول ارگونومی و با توجه به قد و وزن استاندارد طراحی شدهاند استفاده کنید. ارتفاع میز که تعیین کننده محل موس و صفحه کلید است باید به گونهای باشد که هنگام کار کردن با کامپیوتر مچ دست شما خم نشود و آرنج شما زاویه 9۰ درجه داشته باشد. معموال ارتفاع یک میز کامپیوتر بین 66 تا 71 سانتیمتر است. جایگاه موس و صفحه کلید روی میز کار یکی از مهمترین مواردی است که باید به آن توجه کنید. موس و صفحه کلید باید تا حد امکان به همدیگر نزدیک باشند. نحوه قرار گرفتن صفحه کلید روی میز شما باید به گونهای باشد که حرف B صفحه کلید کامال روبروی شما باشد.

صفحه کلید باید هم ارتفاع با آرنج باشد و مچها به صورت طبیعی و بدون خمیدگی روی صفحه کلید قرار بگیرد. در هنگام کار در این وضعیت معموال ساعد دست موازی با خط افق است و زاویه بین مچ دست و ساعد 5 تا 1۰ درجه است. موقعیت موس در همان ارتفاع و فاصله نسبت به صفحه کلید است.

- ❑ استفاده از میز با ارتفاع ثابت میز تحریری که از نظر ارتفاع قابل تغییر نیست تا زمانی که یک صندلی مناسب با قابلیت تنظیم ارتفاع در دسترس باشد و در صورت لزوم یک زیرپایی در اختیار شما قرار گیرد، مطلقاً هیچ اشکالی ندارد.
	- ❑ فضای در نظر گرفته شده برای پاها در زیر میز باید مناسب باشد
		- ❑ میز استاندارد 7۲ سانتی متر )صدک 9۰(
			- ❑ افراد بلند قد
			- ❑ افراد کوتاه قد
		- ❑ وجود زاویه پشتی با زاویه 1۰5-1۰۰ درجه
		- ❑ پد ساپورت لومبار : 5-3 سانتی متر ضخامت
		- ❑ شیب 5-۰ درجه نشیمنگاه به سمت عقب
			- ❑ وجود دسته صندلی

## **شیوه صحیح کار با رایانه )تنظیم تجهیزات – کیبورد <sup>و</sup> موس (**

- ❑ صفحه کلید مورد استفاده باید در دسترس فرد و در محلی قرار گیرد که در هنگام کار با آن ، ساعد و بازوها زاویه ای بین 8۰ تا 1۰۰ درجه ایجاد نمایند.
	- ❑ صفحه کلید باید از بدنه کامپیوتر مجزا باشد .
	- ❑ موس و صفحه کلید هم سطح با یک دیگر باشند.
	- ❑ از کلیدهای میانبر به جای استفاده از ماوس کمک بگیرید
- ❑ در زمان کار کردن با صفحه کلید فضای کافی باید برای شناور بودن دستان روی کیبورد وجود داشته باشد و به هیچ عنوان مچ دست را نبایستی به عنوان تکیه گاه برای تایپ کردن قرار داد.

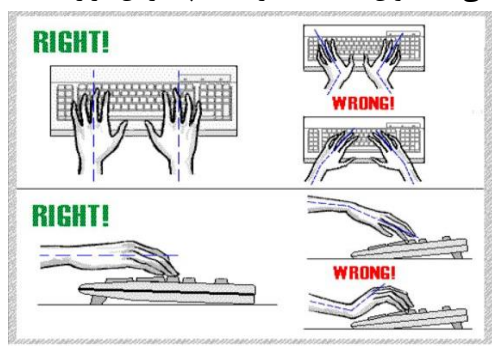

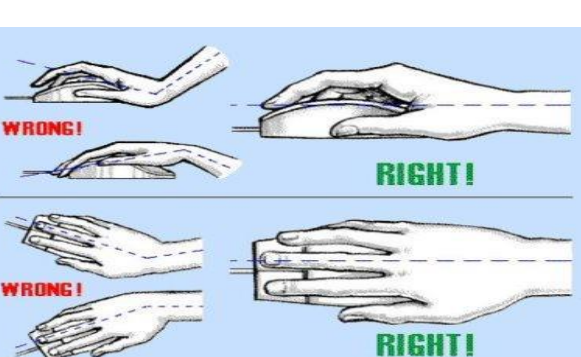

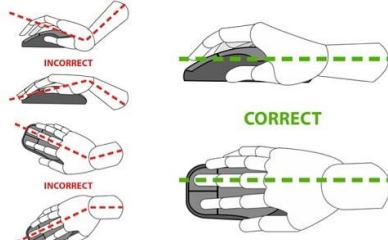

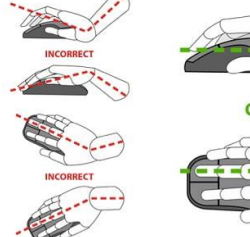

❑ استرس های تماسی ❑ وجود زاویه در ناحیه مچ دست **شیوه صحیح کار با رایانه )تلفن(** ❑ عدم نگهداشتن گوشی تلفن بین گردن و شانه ❑ قرارگیری تلفن در محدوده مناسب ❑ استفاده از هدست )هدست های تلفن باید در دسترس هرکسی باشد که همزمان با تعامل با کامپیوتر، کاری را انجام می دهد که نیاز به استفاده از تلفن دارد( **شیوه صحیح کار با رایانه )حوزه دسترسی در محور افقی – منطقه یک(** ❑ حد دسترسی طبیعی : نوک انگشت شست در طی حرکت دایره ای بازو )آرنج با زاویه درجه9۰( **RED ZONE VYELLOW ZONE** ❖ مزایا ❑ حفظ پوسچر طبیعی بدن ❑ کاهش فشار روس ستون فقرات ❑ کاهش نیروی اعمالی برای جا به جایی Information provided from SAIF Corporation ❑ افزایش کارایی ❑ قرار گیری موس و صفحه کلید ❑ حد دسترسی حداکثر : خطی در جلوی سطح کار فرد که اپراتور بدن خم کردن تنه و بدون جداشدن پشتی از صندلی می تواند به آن دسترسی داشته باشد **TYELLOW ZONE** ❑ محل قرارگیری تلفن ، فنجان چای و غیره ❑ بازو و آرنج در نهایت کشیدگی

> ❑ مرکز محور بخش پایینی کمر و نیروی وارده به کمر می تواند 5۰ برابر محدوده طبیعی کار باشد

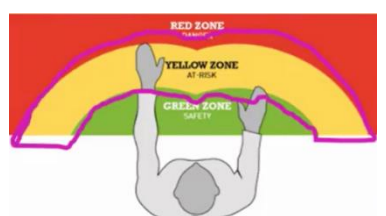

❑ استفاده بیش از حد از این منطقه باعث آسیب به بدن می شود

وسایلی که کمتر مورد استفاده قرار میگیرند : خط کش – چسب - کلید

# **شرایط محیطی )تهویه مطبوع(**

❑ برای اتاق کار ، دمای ۲5-19 درجه سانتی گراد و رطوبت حدود 5۰ درصد مناسب است

)بهتر است با بازکردن درب و پنجره ها و یا تعبیه دستگاه تهویه هوای اتاق به طور مرتب تعویض شود . (

❑ به منظور رفع آثار مخرب و سوء گازهای تولید شده از رایانه و ضمایم آن ، بهتر است با باز کردن درب و پنجره ها و یا تعبیه دستگاه تهویه ، هوای اتاق به طور مرتب تعویض شود .

# **شرایط محیطی )روشنایی(**

- استفاده از دو منبع نور طبیعی (نور خورشید) و نور مصنوعی (الکتریکی)  $\square$ 
	- ❑ روشنایی طبیعی: نور آفتاب سالمترین و ارزان ترین وسیله روشنایی
		- ❑ روشنایی مصنوعی : تعمیر و سرویس به موقع منابع روشنایی
- نور حاصله از منابع روشنایی باید تا حدامکان به روشنایی روز نزدیک باشد. **[**
- ❑ برای روشنایی محل کار باید ترجیحاً از المپ مهتابی استفاده شود و شدت آن 3۰۰ لوکس باشد.
	- ❑ در صورت استفاده از چراغ های مطالعه، منبع نور را به موازات خط دید خود قرار دهید.
- ❑ میز کار را طوری قرار دهید که روشنایی المپ های سقف در طرفین قرار گیرد و از قرار دادن میز در محلی که نور المپ مستقیماً در برابر شما باشد خودداری شود.
	- ❑ منابع روشنایی درخشان که در پشت صفحه نمایش قرار دارند می توانند برای کاربران با کامپیوتر مشکل ایجاد کنندو در واقع دیدن صفحه کار را بطور واضح برایتان مشکل می سازد.
		- ❑ تابش خیره کننده می تواند مستقیم یا غیرمستقیم باشد و بایستی از آن اجتناب شود.
			- ❑ سطح میزکار نباید سفید یا خیلی تیره باشد.
			- ❑ نسبت به پنجره طوری بنشینید که انعکاس نور در صفحه نمایش نباشد.
- ❑ عوارض کار طوالنی مدت با کامپیوتر شامل ضایعات چشم، سردرد ، کمر درد و فشار در نواحی مچ دست ، شانه و گردن و دردهای گردن و شانه است که با خستگی شدید عضالت این ناحیه همراه است، دردهای مفصل آرنج، مچ، انگشتان و نهایتاً دردهای پشت و کمر می باشد.
- ❑ مردم بیش از 1۰ ساعت را در روز، به صورت نشسته سپری می کنند و نیمی از آنان حتی برای صرف ناهار نیز،میز خود را ترک نمی کنند و دو سوم مردم زمانی که از کار به منزل باز می گردند، باز هم می نشینند.
	- ❑ از آنجا که هیچ وضعیت بدنی نباید به طور مداوم حفظ شود، وضعیت نشسته واحد و ایده آلی وجود ندارد.
- ❑ درحقیقت درجه ثبات وضعیت قرارگیری بدن یعنی عدم حرکت و مانایی به خودی خود دلیل احتمالی بروز اختالالت اسکلتی عضالنی محسوب می شود.
- ❑ به چشمان خود استراحت دهید. سعی کنید هر ۲۰ دقیقه چشم خود را از مانیتور برداشته و به مدت ۲۰ ثانیه به نقطه ای دور نگاه کنید. این کار سبب استراحت عضالت چشم می شود. همچنین به شما وقت می دهد پلک بزنید و سطح چشم شما مرطوب شود
	- ❑ توقف کار و استراحت :
- حتی زمانی که کامال طبق اصول صحیح نشسته اید، نشستن طوالنی در یک جا، با ممانعت از جریان خون می تواند برای بدنتان عوارضی ایجاد کند. بنابراین سعی کنید هر ۲۰ تا 3۰ دقیقه، یکی دو دقیقه کار خود را متوقف کرده و حرکات کششی انجام دهید
- برای خود برنامه ریزی کاری داشته باشید ، به این صورت که بیش از 3۰ تا 45 دقیقه به حالت ثابت نشسته یا ایستاده نمانید و در بین کار حتماً وضعیت بدنی خود را تغییر دهید. حتی هر نیم ساعت سر جای خود بایستید و یا چند قدم راه بروید.
- به تناوب از پشت میز کامپیوتر برخاسته، و با نرمش های خیلی ساده، گردن ، بازو ، مچ دست و پاها را حرکت دهید. برای این منظور نرم افزار Break Stretch می تواند به شما کمک زیادی کند.این نرم افزار در مدت زمانهایی که از طرف خود شما مشخص می گردد بر روی صفحه مانیتور شما ظاهر شده و انواع نرمشها را به شما نشان می دهد و شما می توانید به همراه آن نرمش نمائید.

#### **ورزش دادن چشم ها را فراموش نکنید!**

چشم از جمله اندام هایی است که در هنگام خیره شدن به صفحه نمایش و عدم رعایت اصول ارگونومی کار با کامپیوتر تحت فشار زیادی قرار خواهد گرفت.

در نتیجه باید در تایم استراحت خود، این عضو مهم و آسیب پذیر را ورزش دهید.

برخی از بهترین ورزش های چشم عبارتند از:

- **حرکت دورانی چشم :(Rolls Eye (**در این حرکت، ابتدا باید چشم ها را در جهت عقربه ساعت بچرخانید. سپس آن ها را در خالف جهت عقربه های ساعت حرکت دهید.
- **پوشاندن چشم با کف دست :(Eyes Palm (**بدون لمس چشم ها، به مدت 3۰ ثانیه آن ها را با کف دست های خود بپوشانید تا از رسیدن نور المپ به آن ها جلوگیری کنید.
	- **به اجسام دور نگاه کنید :**برای مدتی چشم از مانیتور بردارید و به مشاهده اجسامی بپردازید که فاصله زیادی از شما دارند.

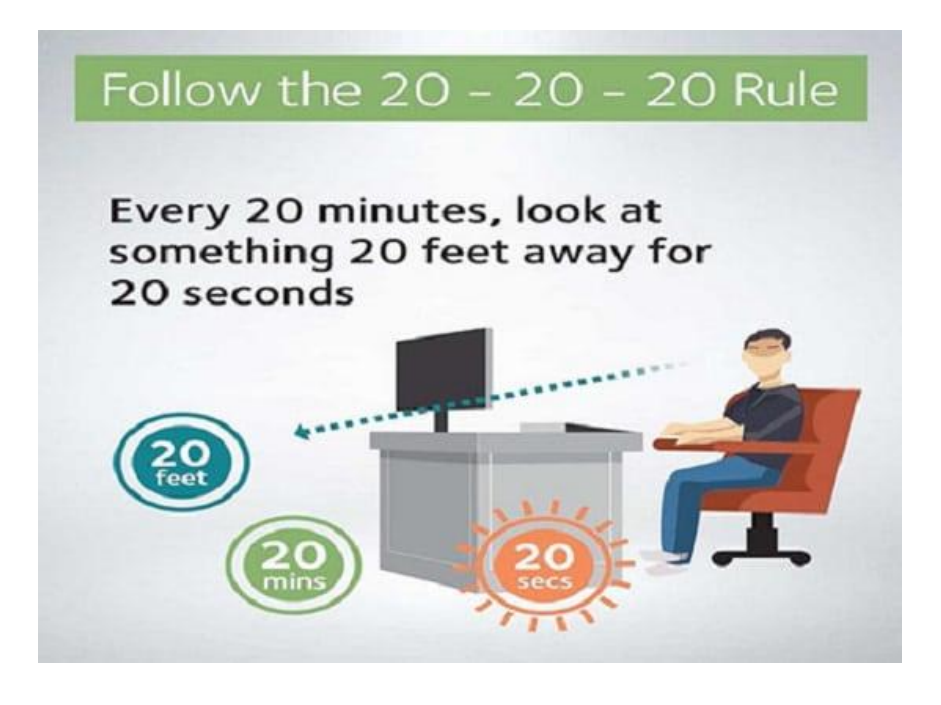

#### **لب تاب:**

پتاپ ها ارگونومیک طراحی نشده اند :طرح و ساختار لپتاپ ها پیشنیاز اساسی ارگونومی کامپیوتر را نقض می کند، بدین معنی که صفحه کلید و نمایشگر می توانند برای تایپ کردن و دید مناسب به طور جدا از هم قرار می گیرند. در اولین روزهای استفاده از کامپیوتر شخصی، آنها دارای صفحه نمایشگر و صفحه کلید یکپارچه به عنوان یک دستگاه واحد بودند، که این موجب شکایات گسترده ای از ناراحتی های ماهیچه ای و اسکلتی شد. در اواخر سال 197۰ میالدی پیشنهاداتی نوشته شدند که خواهان جدایی صفحه کلید از نمایشگر بودند. دلیل ساده است، با طرح به هم پیوستن آنها، اگر صفحه کلید در یک موقعیت مورد دلخواه کاربر است، نمایشگر در آن وضعیت مناسب نیست، و اگر نمایشگر در موقیعت دلخواه باشد، صفحه کلید در موقعیت مناسبی قرار نمی گیرد. حتی طرح های لپتاپ های امروزی هم قادر به برآورده کردن نیازهای اساسی مربوط به وضعیت ارگونومی کامپیوترها نیستند. این بدان معناست که کاربران باید توجه خاصی به چگونگی استفاده از لپتاپشان به منظوره جلوگیری از اختالالت ماهیچه ای، اسکلتی، سردردها، خستگی و شکایات مشابهی که از استفاده غیر ارگونومیک از لپتاپ ناشی می شوند، داشته باشند .

.2 نوع کاربر لپتاپ :آیا شما از دسته کاربران گاه و بیگاه هستید که بر روی لپتاپتان برای دوره زمانی کوتاه یا کمتر از ۲ ساعت در روز کار می کنید؟ آیا شما یک کاربر تمام وقت هستید که از لپتاپ به عنوان کامپیوتر اصلیتان استفاده می کنید؟ کاربران گاه و بیگاه نسبت به کاربران تمام وقت در خطر کمتری قرار دارند، اما همه کاربران باید به چگونگی استفاده از لپتاپ توجه کنند .

 3. موقعیت کامپیوتر :همان طور که دار باال شرح داده شد، طراحی لپتاپ ها پیشنیازهای ارگونومیک را نقض می کند، بنابراین استفاده از لپتاپ منجر به وضعیت بد گردن، سر، دست و مچ می شود. کاربران گاه و بیگاه - به خاطر اینکه وضعیت گردن و سر به وسیله اعمال ماهیچه های بزرگ تعیین می شوند، کسانی که از کامپیوترشان گاه و بیگاه برای دوره های زمانی کمتر از ۲ ساعت استفاده می کنند، می توانند به آسانی وضعیت گردن را نسبت به وضعیت دست یا مچ در حالت بهتری قرار دهند. به عنوان مثال : •یک صندلی قابل تنظیم و راحت بیابید که به شما اندکی اجازه لم دادن بدهد.

 • صفحه لپتاپ را برای مشاهده آسان تصویر با کمترین مقدار انحراف گردنتان تنظیم کنید .کاربران تمام وقت - تعداد زیادی از مردم از این لپتاپ های سبک به صورت تمام وقت در کارشان استفاده می کنند، اگر شما از لپتاپتان غالبا برای دوره های زمانی بیش از ۲ ساعت در روز استفاده می کنید، مثل محیط های کاریی که لپتاپ ها ممکن است کامپیوتر اصلی کارمند باشند، صحیح بنشینید و از سایر تمرین های ارگونومیک که در زیر آماده است استفاده کنید:

• لپتاپ را به طور مستقیم در مقابلتان بر روی سطح میز قرار دهید .

 •ارتفاع دستگاه و زاویه نمایشگر را برای دیدن آسان، بدون خم کردن زیاد گردنتان تنظیم کنید. ممکن است لپتاپتان را از روی میز بلند کنید و از یک سطح تکیه گاه ثابت از قبیل پایه مانیتور کامپیوتر استفاده کنید .

 •اگر بلندی میزتان برای وضعیت نمایشگرتان مناسب است یک صفحه کلید جداگانه و بزرگ برای لپتاپتان وصل کنید و از ماوس جداگانه به جای صفحه لمسی، ترک بال (توپی که به جای ماوس استفاده می شود) استفاده کنید .

•صفحه کلید جداگانه را بر روی جا کیبوردی شیبدار یا منفی که به زیر میزتان وصل شده است، قرار دهید .

•ماوس می تواند بر روی یک صفحه ماوس قابل تنظیم قرا دهید.

 • به هنگام تایپ کردن شانه ها باید در یک وضعیت راحت و بازوها در کنارتان، با آرنج در یک وضعیت 9۰ درجه باشند. )دست ها نباید از هم باز شوند یا اینکه از ماوس استفاده کنند(

 • در یک صندلی راحت و قابل تنظیم که دارای تکیه گاهی برای کمر باشند و به شما اجازه لم دادن بدهند، بنشینید. این وضعیت وزن بیشتری از ماهیچه ها و مفصل ها را از کمرتان می گیرد.

• در هر نیم ساعت یا بیشتر استراحت اندکی کنید، (که شامل حرکت چشم ها دور از نمایشگر و بر روی اشیاء دور به مدت چند ثانیه می باشد، است). کشش های میزی را هر چند وقت یکبار در میزتان انجام دهید (کشش گردن، شانه ها، دست و مچ) .هر ۲ ساعت یکبار از میزتان برخیزید و به اطراف حرکت کنید یا کشش های میزی را انجام دهید 4. .ابعاد لپتاپ :لپتاپ ها با صفحه نمایشگر 17 اینچ در دسترس می باشند. ولی بزرگ تر از این اندازه خوب نیست. استفاده مناسب خود را مورد مالحظه قرار دهید. هرچه صفحه نمایشگر بزرگ تر باشد، استفاده از آن در مکان های متغیر مشکل تر است. از قبیل قطارها، یا هواپیماها. از طرف دیگر اگر شما از فیلم دیدن لذت می برید، صفحه پهن لپتاپ ها با ارتفاع کمتر اما با دید بیشتر برای راحتی فیلم دیدن متناسب شده اند. تعداد زیادی از نوت بوک های کوچک و لپتاپ های فوق العاده سبک در بازار وجود دارند که وزن کم و سبکی دارند، مسأله اندازه صفحه نمایشگر و کیفیت آن را هم مورد ملاحظه قرار دهید. اگر یک صفحه نمایشگر کوچک (مثل ۱۲ اینچ) در محیط های متغیر مفید خواهد بود. اما اگر کیفیت باال باشد )مثل 1۰۲4 (XGA 768-xمطمئن باشید که شما می توانید حروف صفحه نمایشگر را بخوانید و از وسیله های ورودی مثل ماوس برای کلیک کردن با نقاط صفحه نمایشگر به آسانی استفاده کنید. هرچه لپتاپ کوچک تر باشد، صفحه کلید هم کوچک تر می شود، مطمئن شوید که می توانید به راحتی بر روی صفحه کلیدی که اندازه آن %75 صفحه کلید معمولی باشد، تایپ کنید 5. !وزن لپتاپ :کسانی که غالبا مسافرت می کنند و از لپتاپشان در جاده استفاده می کنند باید وزن سیستمی که حمل خواهد کرد را در نظر داشته باشند. این به معنی وزن لپتاپ به همراه لوازم مورد نیاز است. (مثل تجهیزات برقی، باتری یدکی، درایو دیسک خارجی، چاپگر و… ). بسیاری از لپتاپ های سبک وزن پس از قرار دادن تجهیزات در کیف، به سنگینی لپتاپ های بزرگ می شوند. حتی در نظر داشته باشید اگر وزن لپتاپتان و اجزایش بیش از 5 کیلوگرم باشد، از کیف چرخدار استفاده کنید. اگر شما کیف کوچک تر را ترجیح می دهید و می توانید به راحتی لپتاپتان را حمل کنید، کیف با کیفیتی را انتخاب کنید که به همین منظور طراحی شده و دارای بند شانه ای نرم باشد .قرار دادن کامپیوتر لپتاپ بر روی یک پایه قابل تنظیم

ارگونومیک، به اندازه چگونگی کار با آن اهمیت دارد. لپتاپ ها مجموعا غیر ارگونومیک هستند. به خاطر اینکه توانایی اصلی ارگونومیک یک کامپیوتر -جدایی صفحه کلید و نمایشگر و وضعیت راحت و مستقل آنها- موجود نمی باشد. شما نمی توانید هم نمایشگر و هم صفحه کلید لپتاپ را باهم در یک وضعیت رضایتمندی داشته باشید. به خاطر اینکه آنها به هم وصل اند. به این دلیل مهم است که خرید لوازم ارگونومیکی که به شما اجازه می دهند تا لپتاپتان را به طور صحیح قرار دهید مورد مالحظه قرار دهید. یک راه حل خیلی مفید این است که از صفحه کلید بزرگ به جای صفحه کلید لپتاپتان استفاده کنید، و آن را روی یک جا کیبوردی شیب دار منفی قابل تنظیم که در زیر میزتان قرار دارد، بگذارید. )استفاده از یک صفحه کلید جداگانه طول عمر کلید های صفحه کلید حساس لپتاپ را افزایش می دهد). یا لپتاپتان را روی لوازم ارگونومیک از قبیل پایه های قابل تنظیم ارتفاع و شیب یا کشوی لپتاپ قرار دهید. همچنین دسته های وصل شونده کامپیوتر وجود دارند که می توانند بر روی ستون ها، میزها یا دیوارها نصب شوند، مثل میزهای لپتاپ های کوچک طراحی شده برای استفاده کوتاه مدت .رهنمودهایی کاربردی چگونگی استفاده آسان از لپتاپ:

- تنفس های کوتاه 1۰ تا 3۰ دقیقه ای را در برنامه هایتان داشته باشید، تا از وضعیت های بدنی ثابت و تکراری جلوگیری شود . -فاصله دید مناسبی از صفحه نمایشگر کامپیوتر لپتاپتان در حدود ۴۵ تا ۷۵ سانتیمتر داشته باشید . -سر و گردنتان را در یک وضعیت راحت و بی طرف قرار دهید، از انعطاف یا چرخش بیش از حد گردن جلوگیری کنید . -صفحه کلید را در ارتفاع مناسب از آرنج قرار دهید و مچ دست هایتان را به هنگام تایپ کردن مستقیم نگه دارید . -ارتفاع میز و صندلی و زاویه صفحه کلید را امتحان کنید تا حالت های مچ و دست را بی طرف نگه دارید . -اگر شما مجبورید تا صندلیتان را باال نکشید تا اینکه پاهایتان به سمت پایین کشیده شود، از تکیه گاه پا استفاده کنید. وقتی نشستید ارتفاع باسنتان باید کمی از زانوهایتان باالتر باشد. وقتی پاهایتان به سمت پایین کشیده شود، کشش زیادی بر روی باسن، پا و ماهیچه های پایین پشت وجود دارد . -یک صفحه کلید خارجی بر روی یک صفحه قابل تنظیم صفحه کلید و ماوس قرار دهید . - یک ماوس خارجی به جای صفحه لمسی لپتاپ وصل کنید . -اگر روشنایی اجازه دهد، صفحه نمایشگر لپتاپ را خم کنید تا عمود بر خط دید بیناییتان شود . -نور بازتاب صفحه نمایش لپتاپ را با حرکت دادن آن، تغییر دادن روشنایی یا پوشاندن پنجره ها، دور کنید.

- اگر شما در یک طرف صندلی یا تخت نشسته اید، از بالشی برای تکیه کردن دستانتان به هنگام تایپ استفاده کنید - .به طور منظم صفحه نمایشگر را با استفاده از مایع پاک کننده مناسب برای صفحه LCD لپتاپ، تمیز کنید. مراقب باشید، چون فشار زیاد یا ضربه زدن ممکن است به آسانی به پیکسل های نمایشگر آسیب برسند .

-دست ها و مچ هایتان باید هنگام تایپ کردن در یک وضعیت مستقیم مچ نگهداری شود و نباید هنگام تایپ کردن بر کف دست، میز یا بغل تکیه کند - .لپتاپتان را به طور مستقیم بر روی پایتان قرار ندهید، چرا که ثابت شده گرمای فراوان لپتاپ باعث آسیب فیزیکی درونی به کسانی که از آن در این حالت در طول زمان استفاده می کنند. به جای این حالت، لپتاپ را بر روی یکی از پایه های قابل تنظیم مخصوص قرار دهید.

- انتخاب وزن مناسب برای کامپیوترهای لپتاپ: اگر شما لپتاپتان را به مکان های کاری مختلفی حمل می کنید، مدل های سبک وزن را انتخاب کنید، و عامل وزن تجهیزات اضافی را که درون چمدانتان جابجا خواهد کرد را بخاطر داشته باشید .کامپیوتر لپتاپتان را با استفاده از یک کوله پشتی با بند های شانه ای نرم و عریض یا یک چمدان چرخدار طراحی شده برای نگهداری لپتاپ جابجا کنید.

- اسباب غیر ضروری را از کیف لپتاپ ها بردارید.

- لپتاپ ها را در یک کیفی که دارای بند شانه ای نرم و یک دسته است، حمل کنید. مکررا برای تعادل بر روی ماهیچه هایتان شانه ها را عوض کنید.

- از یک ساک چرخ دار مناسب که به آسانی لپتاپ و لوازمی جانبی آن از قبیل چاپگر لپتاپ، کابل ها، ماوس و... را جابجا می کند استفاده کنید. - به هنگام استفاده از لپتاپ، در یک وضعیت کمی لم داده بنشینید و لپتاپتان را در یک شیب مثبت قرار دهید. این وضعیت کلیدها را تا حد امکان در پائین قرار خواهد داد در حالی که صفحه نمایشگر را در یک ارتفاع معقول و مناسب نگه می دارد . -فاصله دید و نورهای بازتاب را زمانی که با لپتاپ کار می کنید، مورد توجه قرار دهید .

- کامپیوتر لپتاپ با صفحه نمایشگر بزرگ انتخاب کنید - .نمایشگر را در یک فاصله مناسب قرار دهید. اگر زیاد باشد اندازه فونت ها را برای دید بهتر افزایش دهید . - قسمت باالی نمایشگر را به هنگام نشستن 5 تا 8 سانتیمتر پایین تر از خط دید چشم قرار دهید. برای مشاهده بهتر صفحه کلید را به سمت باال خم کنید - .صفحه نمایشگر لپتاپ را باید دور از نور تابناک پنجره ها و المپ های سقفی قرار دهید . -اگر شما چاره ای جز گذاشتن لپتاپ بر روی پای خود ندارید (برای مدت زمان کوتاهی)، پس بالشی روی پایتان قرار دهید و لپتاپ را روی آن بگذارید - .برای کاهش انعکاس نور، نمایشگر را پائین بیاورید و المپ های سقف را تنظیم کنید . - اگر امکان دارد، دسته صندلی را بردارید و بالشی زیر دستتان برای تکیه گاه قرار دهید. اگر نتوانستید دسته را بردارید، لپتاپتان را با یک چیز محکم و صاف از قبیل مجله باال ببرید . - لپتاپتان را در یک سطح با دسته صندلی قرار دهید و از آن به عنوان تکیه گاه استفاده کنید . - از قانون ۲۰/۲۰/۲۰ پیروی کنید: در هر ۲۰ دقیقه، ۲۰ ثانیه استراحت کنید و 20متر دورتر را نگه کنید تا داستان و چشمانتان استراحت کنند . -ماوس خارجی باید نزدیک صفحه کلید و در همان ارتفاع باشد . - از اینکه مجبور شوید برای دسترسی به ماوس و صفحه کلید دستانتان را بلند و دراز کنید، جلوگیری کنید . چندین تمرین کششی ساده در طول این استراحت انجام دهید، از قبیل : - وقتی که مچ دستانتان را راست نگه داشتید، انگشتان هر ۲ دستتان را از هم جدا کنید، به مدت 3 ثانیه نگه دارید و 5 بار تکرار کنید . -انگشتان، مچ و ساعدتان را ماساژ دهید. - به سمت جلو خم شوید و کناره های شانه هایتان را بهم فشار دهید. با آوردن آرنج به سمت پشتتان، شانه هایتان را به سمت پائین نگه دارید . -سرتان را با مالیمت به چپ، وسط و راست بچرخانید و هر حالت را 3 ثانیه نگه دارید. - حالت بی طرفی را با استفاده از پایه قابل تنظیم و صفحه کلید و ماوس بیسیم، نگه دارید . - یک فاصله دید راحت از صفحه نمایشگر حفظ کنید . برای مشاهده راحت، صفحه نمایشگر را تا اندازه ای خم کنید، بنابراین گردنتان را برای مشاهده آن دراز یا جمع نمی کند

#### **نکات ارگونومی اداری**-

این 1۰ نکته ارگونومی اداری را دنبال کنید تا به شما در جلوگیری از خستگی کمک کند: **1(** مطمئن شوید که وزن بازوهای شما همیشه تحمل می شود. اگر بازوهای شما حمایت نشوند، ماهیچه های گردن و شانه های شما تا پایان روز خسته خواهند شد. **2(** مراقب وضعیت سر خود باشید و سعی کنید وزن سر خود را مستقیماً باالی تکیه گاه آن )گردن( نگه دارید. سر و گردن خود را به جلو "خم" نکنید. **3(** خم شدن فشار بیشتری به دیسک ها و مهره های کمر وارد می کند. از تکیه گاه کمری صندلی خود استفاده کنید و از قوز کردن، خودداری کنید. صندلی خود را تا جایی که ممکن است به میز خود نزدیک کنید تا از خم شدن برای رسیدن به آن خودداری کنید. **4(** مانیتور باید مستقیماً در مقابل شما قرار گیرد و قسمت باالیی آن باالتر از سطح چشم نباشد. صفحه کلید باید مستقیماً جلوی مانیتور باشد تا مجبور نباشید مرتباً سر و گردن خود را بچرخانید. )محصوالت [زیر مانیتوری](https://www.ergostore.ir/product-category/stand-monitor/)( **5(** صحبت کردن با تلفن در حالی که گوشی تلفن بین گردن و گوش گیر کرده است واقعاً عمل بدی است. شما می دانید که این درست نیست، پس این کار را نکنید!

**6(** صفحه کلید و ماوس باید به اندازه کافی نزدیک شوند تا از دور شدن بیش از حد که باعث فشار به شانه ها و بازوها می شود جلوگیری شود. **7(**با اطمینان از اینکه مانیتور شما خیلی نزدیک نیست، از خستگی چشم خودداری کنید، باید حداقل یک بازو فاصله داشته باشد.

**8(** برای کنترل تابش خیره کننده صفحه مانیتور کاری کنید و مطمئن شوید که مانیتور در مقابل پنجره یا پس زمینه روشن قرار نگرفته است.

**9(** می توانید با نگاه کردن به اجسام در فاصله دور به مدت چند ثانیه به چشمان خود استراحت دهید.

**10(** هنگام نشستن پاها نباید آویزان باشند. اگر پاهایتان به راحتی به زمین نمی رسد یا به پشت پاهایتان فشار وارد می شود، از [زیر پایی](https://www.ergostore.ir/product-category/footrest-affice/) استفاده کنید یا صفحه کلید و صندلی را پایین بیاورید. پاداش: از سیستم اسکلتی عضالنی خود مراقبت کنید با مراقبت خوب از سیستم اسکلتی عضالنی خود از خستگی در اداره جلوگیری کنید. مقدار زیادی آب بنوشید ، زیاد ورزش کنید ، تمرین های کششی انجام دهید و از نشستن های طوالنی خودداری کنید.

## **سخن پایانی**

بر اساس این مطلب دریافتید که ارگونومی کار با کامپیوتر از مهم ترین مسائلی است که در هنگام کار با رایانه ها باید آن را رعایت کنید تا از بروز اختالالت جدی سالمتی دور بمانید.

به عنوان سخن پایانی الزم می دانیم به این نکته اشاره کنیم که لپ تاپ ها برای استفاده طوالنی مدت طراحی نشده اند؛ زیرا اندازه کوچک صفحه نمایش و زاویه کیبورد و مانتیور در آن ها ارگونومیک نیست.

# **استراحت بین کار و نرمش**

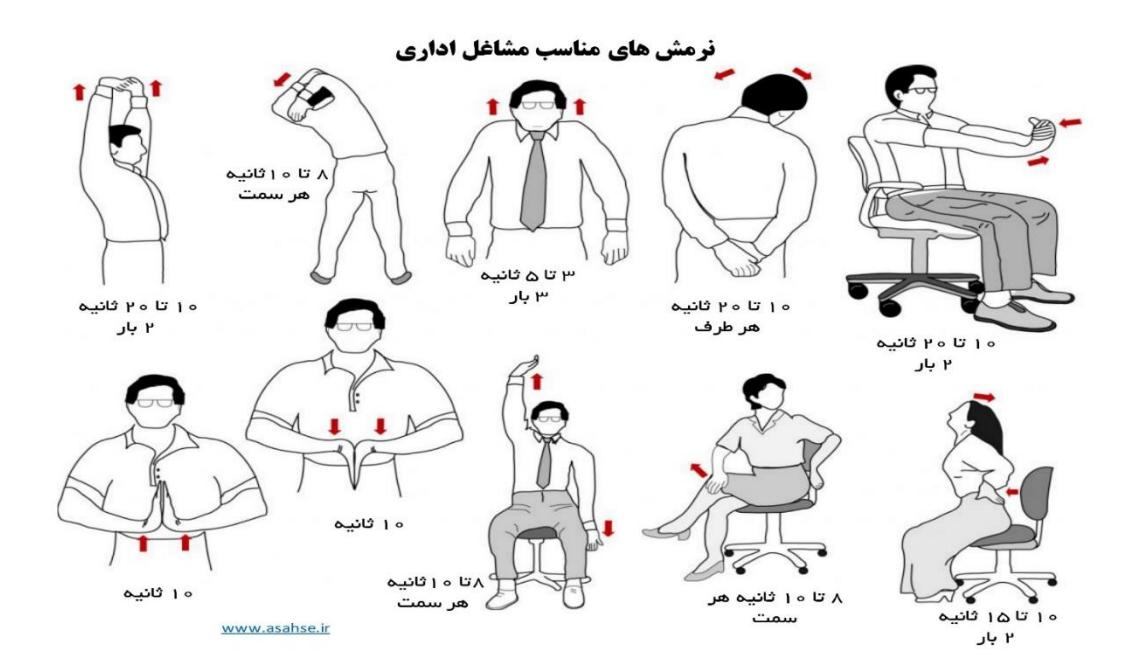

امیدواریم توانسته باشیم مطالب مفیدی درباره اصول ارگونومیک استفاده از کامپیوتر ارائه دهیم.